## **Converting data types**

**Converting** (or **casting**) data types is very important throughout all functions provided by JWT.

To be able to **set**, **transform** or **calculate** values it might be necessary to turn a **text** value to a **number** , a **number** or a **timestamp** to a **text,** and even individual **text** or **number** values to a **list**.

The following functions will help you to achieve that.

Whenever you write a numeric term at the right-hand side of **the + operator** or a **comparison operator** like **=** , and the left-hand side is occupied by a text term, the parser will automatically transform the right-hand side term into a text [toString\(\)](https://apps.decadis.net/pages/viewpage.action?pageId=38569702).

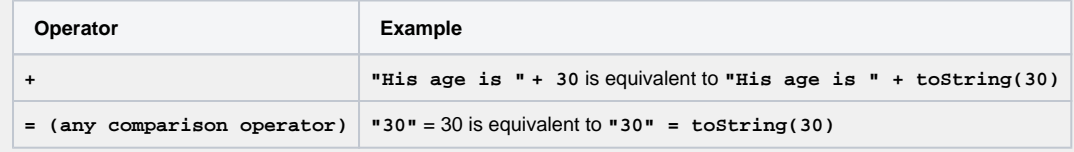

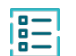

## Available functions

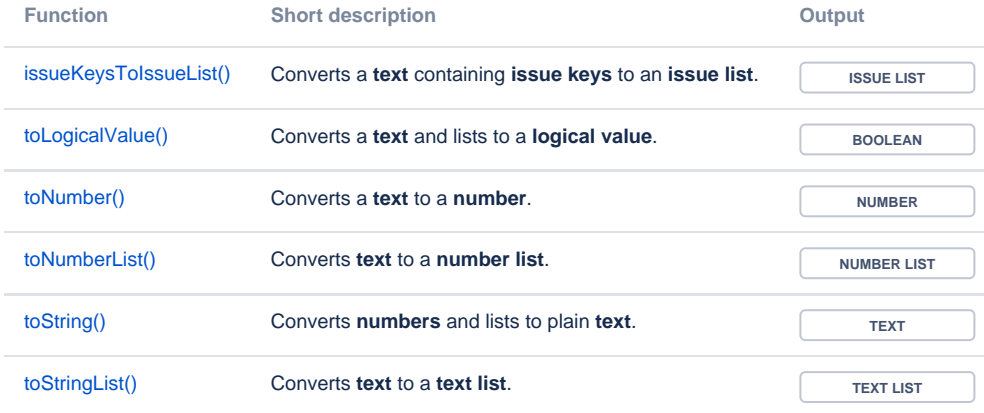

If you still have questions, feel free to refer to our [support](https://apps.decadis.net/display/DECADIS/Support) team.